# Building Java Programs

#### Chapter 9 Critters; Subtype Polymorphism

Reading: HW9 Handout, Chapter 9.2

Copyright 2008 by Pearson Education

### **Critters**

A 2-D simulation world with animal objects with behavior:

- getMove what to do "on each turn"
- toString letter to display for this animal
- **getColor** color to display for this animal
- You implement 4 classes (kinds of critters):
	- Bear
	- $\bullet$  Lion
	- Tiger
	- Husky (creative)
- All other classes written for you

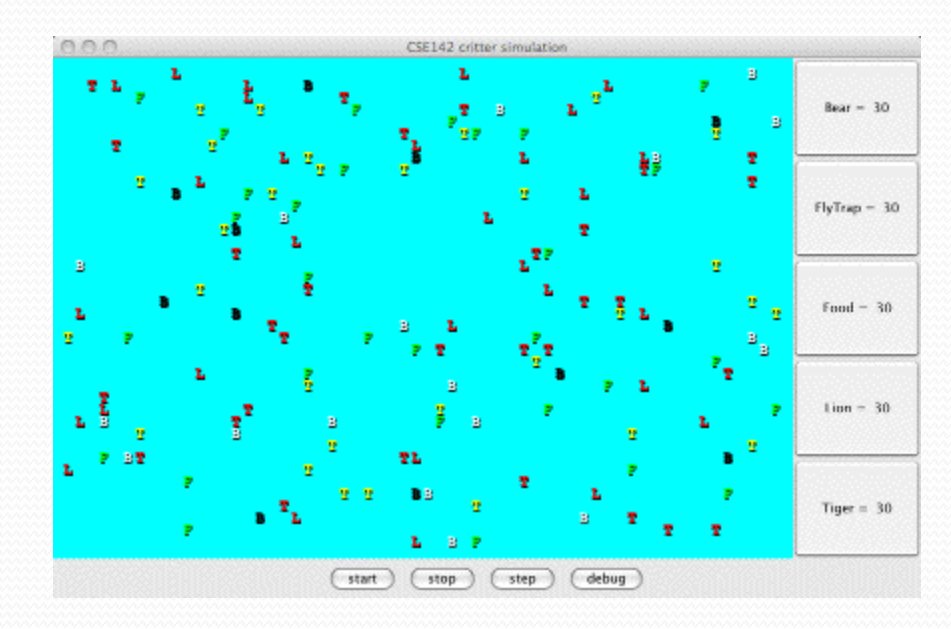

### A Critter subclass

public class **name** extends Critter {

- extends Critter tells the simulator your class is a critter an example of *inheritance*
- Write a constructor to initialize each critter's state
- Implement the 3 methods that define the critter's behavior

...

}

## How the simulator works

- CritterMain.java (written for you) makes a bunch of critters and puts them randomly in the world.
	- All you do is (un)comment-out relevant lines
- When you press "start", the simulator enters a loop:
	- $\bullet$  moves each animal once ( $\text{qethove}$ ), in random order
	- uses getColor and toString to display your critter
- Key concept: The simulator is in control, NOT your animal.
	- Example: getMove can return only one move at a time. getMove can't use loops to return a sequence of moves.
- Your animal must keep *state* (as fields) so that it can make a *single move*, and know what moves to make later.

#### Actions

Each critter is in some *position* facing some *direction*

Every getMove method returns an Action, which is 1 of 4 constants:

- Action. HOP: Forward 1 space (no effect if occupied or wall)
- Action.LEFT: Turn 90-degrees counter-clockwise
- Action.RIGHT: Turn 90-degrees clockwise
- Action. INFECT: Infect critter in front of you (no effect if no critter in front or your own species)
	- Turns other critter into one of your species (!)

### CritterInfo

- The argument to  $q$ etMove is an object with methods that provide lots of useful information:
	- Neighbors: what is in front, behind, to left, and to right
		- wall, nothing, same species, another species
	- Direction: what way are you facing
		- North, South, East, West
	- Infection count: number of critters you have infected
		- Only useful if trying for world domination (see the handout)
- But your critters will also need state (fields) to remember enough about what they have done in the past
	- Example need:

"Hop forward unless that is what I did on my last move"

Example in section tomorrow

#### Tournament

- Your Husky class can do whatever you want
	- Some style points dedicated to creativity
- To win the tournament, must best "survive" in a world filled with other species (your opponents)
	- Details posted later
- "Playoffs" in class on last day

### Example Critters

The code provided to you also includes two simple critters

- Yours will be more interesting
- Food: Stay in one place, easy to be infected
	- Does try to infect others (rather unlike "food")
- FlyTrap: Stay in one place, but spin around and always try to infect
	- A surprisingly good strategy

### Critter exercise

Write a critter class Cougar (the dumbest of all animals):

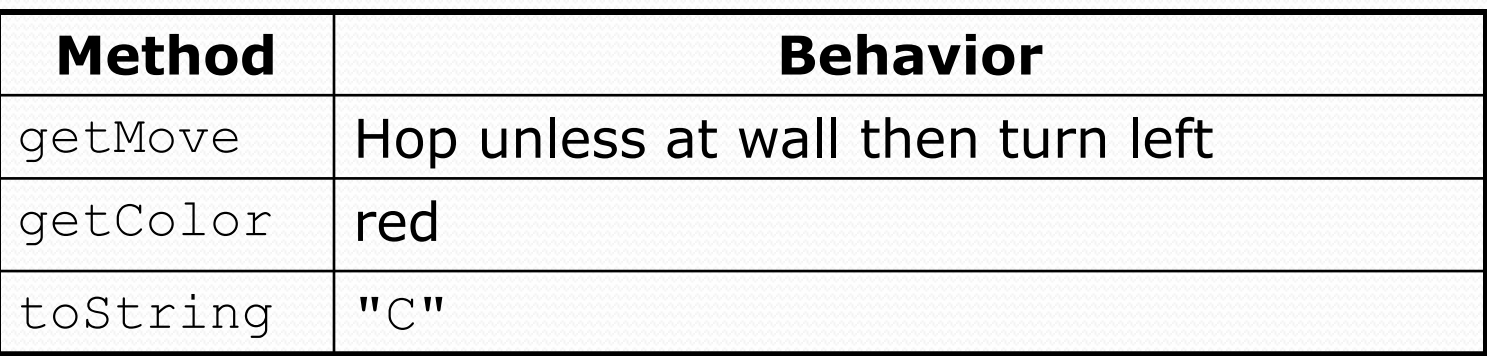

## Ideas for state

- You must not only have the right state, but update that state properly when relevant actions occur.
- Two approaches:
	- How many moves of some sort has this animal made?
	- What has this animal done recently?

(The first approach is often shorter.)

Food, FlyTrap, and Cougar are too simple to need state.

## Testing critters

- Focus on one specific Critter of one specific type
	- Only spawn 1 of each Critter type
	- (Be sure to test with more later)
- Make sure your fields update properly
	- Use println statements to see field values
- Look at the behavior one step at a time
	- Use "step" rather than "start"
- Debug: Shows direction faced rather than normal String

Example: Cougar without most other species

# Building Java Programs

Chapter 9 Lecture 9-3: Polymorphism

#### **reading: 9.1-9.2**

self-check: #5-9

Copyright 2008 by Pearson Education

# Polymorphism

- **polymorphism**: Ability for the same code to be used with different types of objects.
	- System.out.println can print any type of object.
		- Each one displays in its own way on the console.
	- CritterMain can interact with any type of critter.
		- Each one moves, infects, etc. in its own way.
- Java supports polymorphism in a few ways
	- We will learn about *subtyping* via *inheritance*

# Coding with polymorphism

A variable of type *T* can hold an object of any subclass of *T*.

**Employee ed** = new Lawyer();

- You can call any methods from Employee on ed.
- You *cannot* call any methods specific to Lawyer (e.g. sue).

• When a method is called on ed, it behaves as a Lawyer.

System.out.println(**ed.getSalary()**); **// 40000.0** System.out.println(**ed.getVacationForm()**); **// pink**

## Polymorphism and parameters

#### You can pass any subtype of a parameter's type.

```
public class EmployeeMain {
   public static void main(String[] args) {
       Lawyer leslie = new Lawyer();
       TechnicalWriter toby = new TechnicalWriter();
       printInfo(leslie);
       printInfo(toby);
    }
   public static void printInfo(Employee empl) {
       System.out.println("salary = " + empl.getSalary());
       System.out.println("days = " + empl.getVacationDays());
       System.out.println("form = " + empl.getVacationForm());
       System.out.println();
    }
}
OUTPUT:
salary = 40000.0 salary = 40000.0
vacation days = 15 vacation days = 10
vacation form = pink vacation form = yellow
```
# Polymorphism and arrays

Arrays of superclass types can store any subtype as elements.

```
public class EmployeeMain2 {
    public static void main(String[] args) {
        Employee[] e = { new Lawyer(), new TechnicalWriter(), 
                         new Marketer(), new Lawyer() };
        for (int i = 0; i < e. length; i++) {
            System.out.println("salary: " + e[i].getSalary());
            System.out.println("v.days: " + e[i].getVacationDays());
            System.out.println();
        }
    }
}
Output:
salary: 40000.0
v.days: 15
salary: 40000.0
v.days: 10
salary: 50000.0
v.days: 10
salary: 40000.0
v.days: 15
```
# Polymorphism problems

- A few classes with inheritance relationships are shown.
	- Can have multiple levels of subclasses
- A client program calls methods on objects of each class.
- You must read the code and determine the client's output.

(On the final exam, at least a "simple" version)

# A polymorphism problem

Assume that the following four classes have been declared:

```
public class Foo {
    public void method1() {
        System.out.println("foo 1");
    }
    public void method2() {
        System.out.println("foo 2");
    }
    public String toString() {
        return "foo";
    }
}
public class Bar extends Foo {
    public void method2() {
        System.out.println("bar 2");
    }
}
```
# A polymorphism problem

```
public class Baz extends Foo {
    public void method1() {
        System.out.println("baz 1");
    }
    public String toString() {
        return "baz";
    }
}
public class Mumble extends Baz {
    public void method2() {
        System.out.println("mumble 2");
    }
}
```
#### What would be the output of the following client code?

```
Foo[] pity = {new Baz(), new Bar(), new Mumble(), new Foo()};
for (int i = 0; i < pity.length; i++) {
    System.out.println(pity[i]);
    pity[i].method1();
    pity[i].method2();
    System.out.println();
```
}

# Diagramming the classes

- Add classes from top (superclass) to bottom (subclass).
- Include all inherited methods.

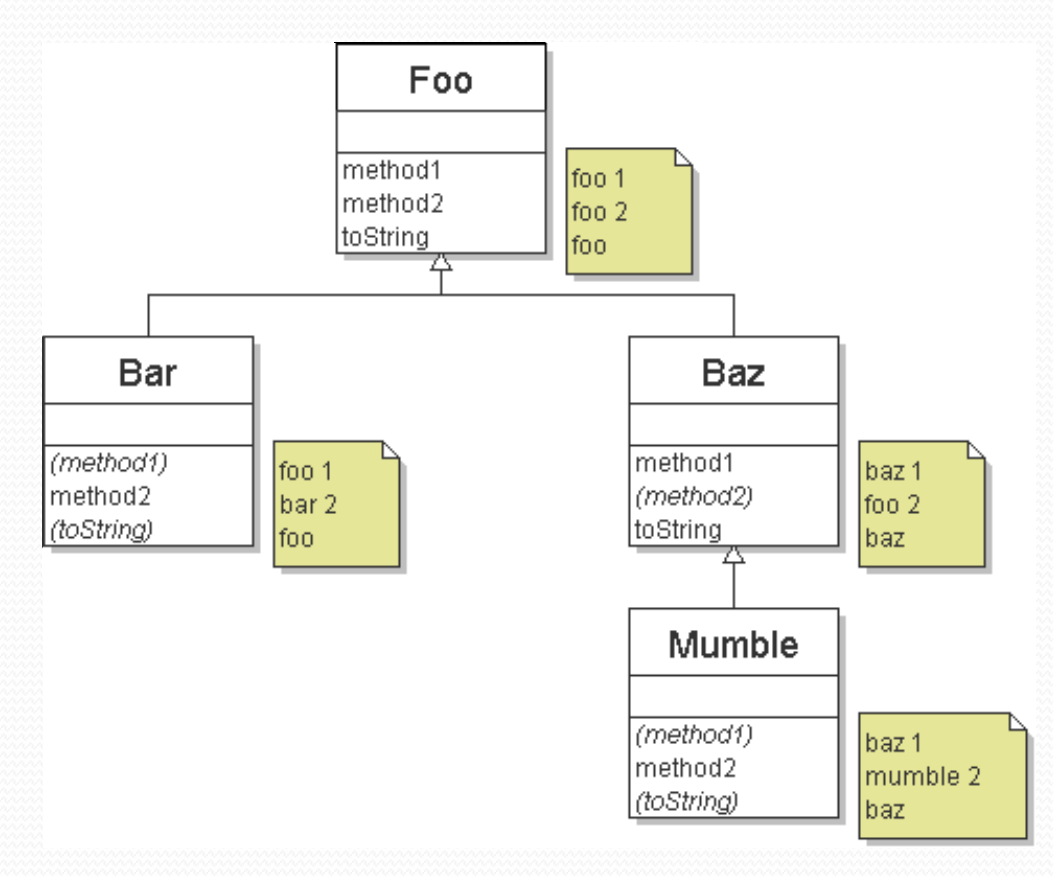

# Finding output with tables

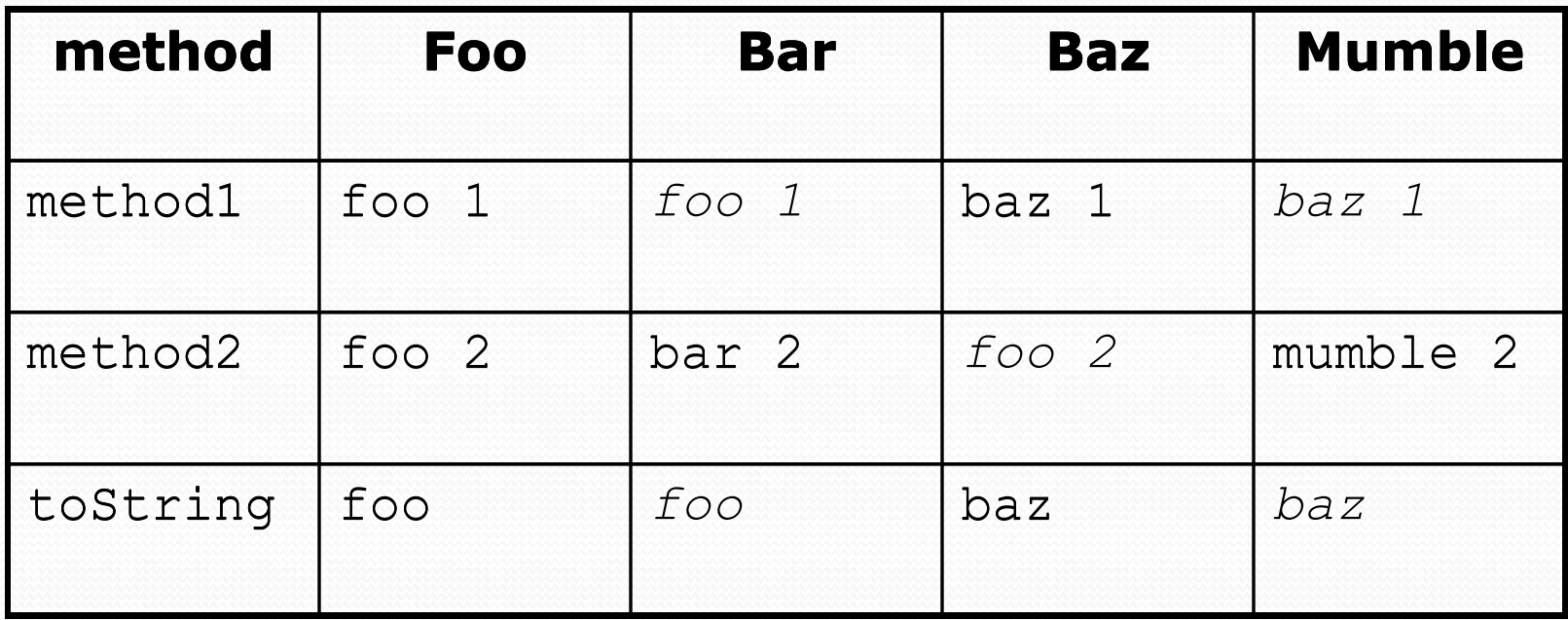

## Polymorphism answer

```
Foo[] pity = {new Baz(), new Bar(), new Mumble(), new Foo() };
for (int i = 0; i < pity.length; i++) {
    System.out.println(pity[i]);
    pity[i].method1();
    pity[i].method2();
    System.out.println();
}
```
#### Output:

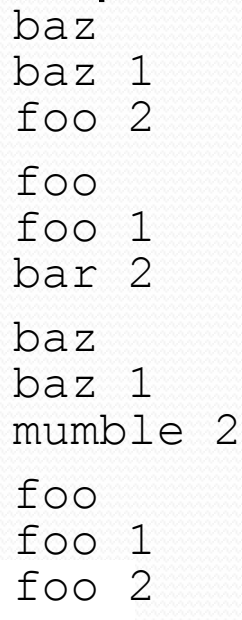

## A harder problem

- The order of the classes is jumbled up (easy).
- The methods sometimes call other methods (tricky!!)

```
public class Lamb extends Ham {
    public void b() {
        System.out.print("Lamb b ");
    }
}
public class Ham {
    public void a() {
        System.out.print("Ham a ");
        b();
    }
    public void b() {
        System.out.print("Ham b ");
    }
    public String toString() {
        return "Ham";
    }
```
}

## Another problem 2

```
public class Spam extends Yam {
    public void b() {
        System.out.print("Spam b ");
    }
}
public class Yam extends Lamb {
    public void a() {
        System.out.print("Yam a ");
    }
    public String toString() {
        return "Yam";
    }
}
```
#### What would be the output of the following client code?

```
Ham[] food = {new Lamb(), new Ham(), new Spam(), new Yam()};
for (int i = 0; i < food.length; i++) {
    System.out.println(food[i]);
    food[i].a();
   System.out.println(); // to end the line of output
    food[i].b();
    System.out.println(); // to end the line of output
    System.out.println();
```
}

## Class diagram

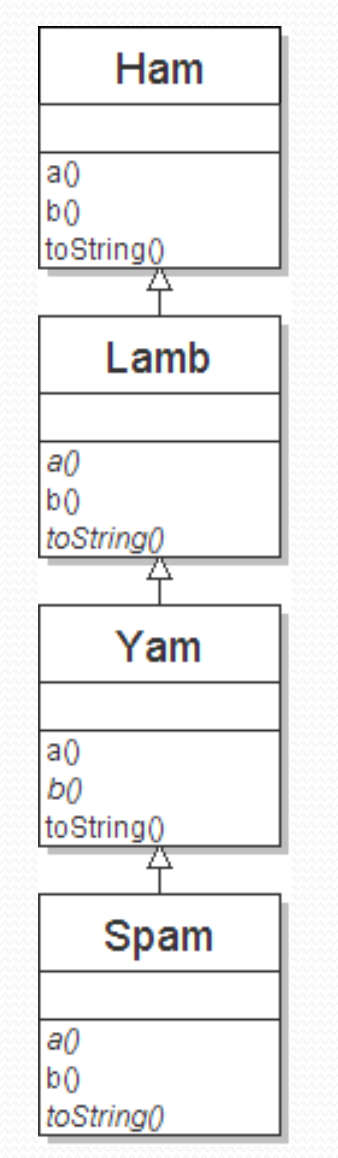

Copyright 2008 by Pearson Education

# Polymorphism at work

• Lamb inherits Ham's a. a calls b. But Lamb overrides b...

```
public class Ham {
    public void a() {
        System.out.print("Ham a ");
        b();
    }
    public void b() {
        System.out.print("Ham b ");
    }
    public String toString() {
        return "Ham";
    }
}
public class Lamb extends Ham {
    public void b() {
        System.out.print("Lamb b ");
    }
}
```
#### • Lamb's output from a:

Ham a **Lamb b**

### The table

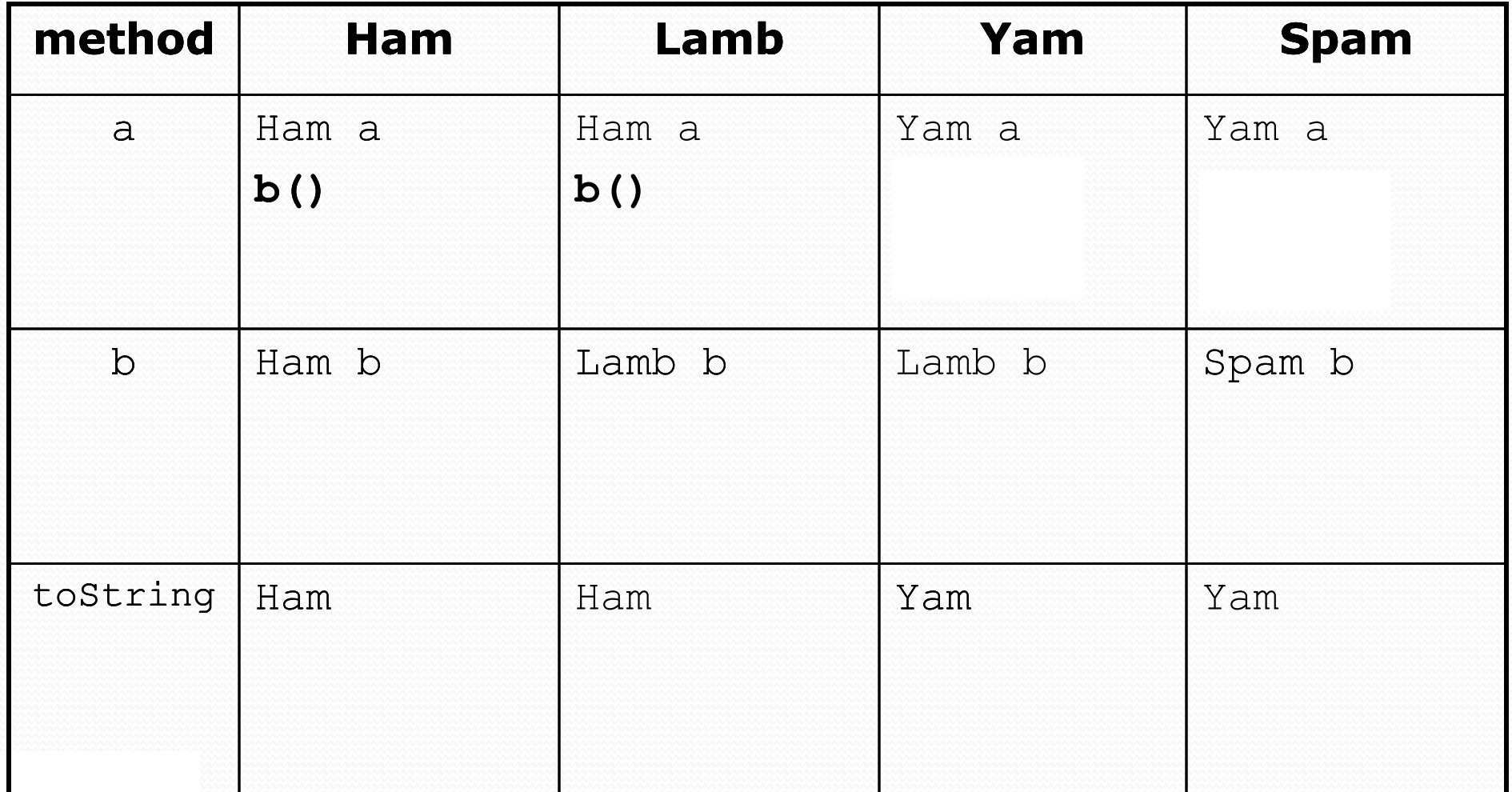

#### The answer

```
Ham[] food = {new Lamb(), new Ham(), new Spam(), new Yam()};
for (int i = 0; i < food.length; i++) {
    System.out.println(food[i]);
    food[i].a();food[i].b();
    System.out.println();
}
```
#### Output:  $L \cap m$

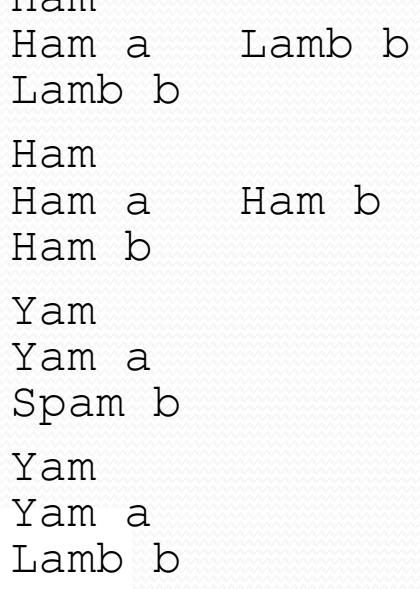